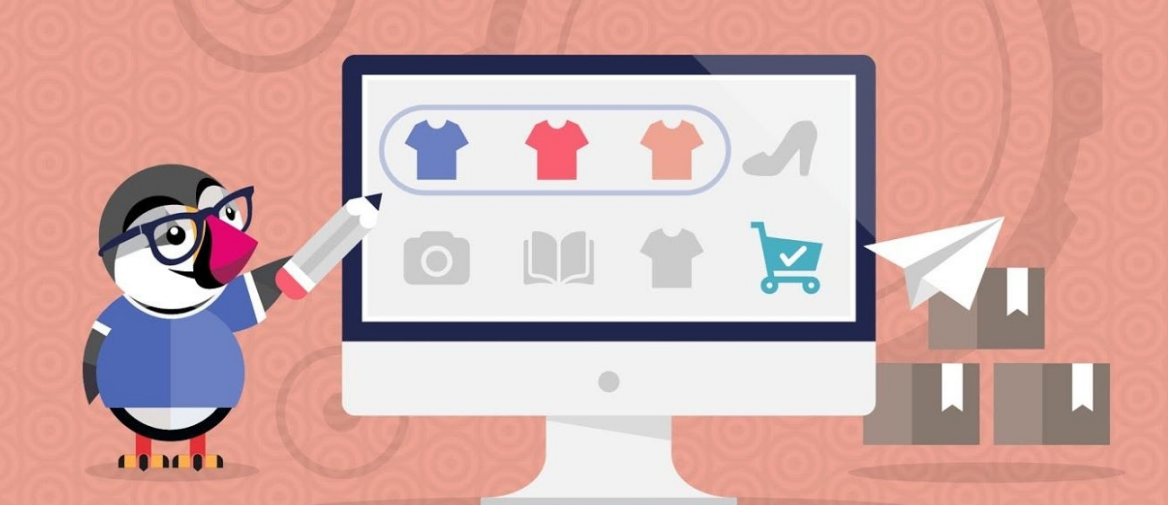

## **COMBINACIÓN POR DEFECTO SIEMPRE ACTIVA**

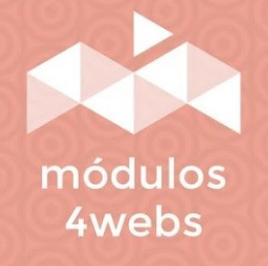

**MÓDULO CERTIFICADO** 

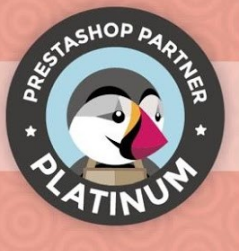

# **ÍNDICE**

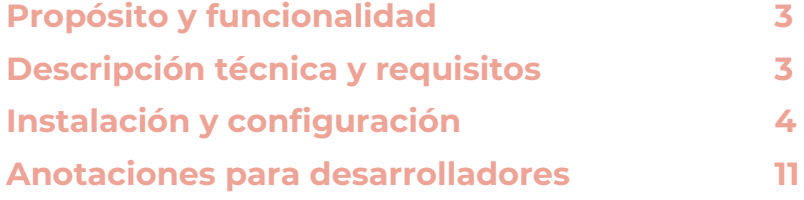

#### **Propósito y funcionalidad**

"Combinación por Defecto Siempre Activa" es un módulo desarrollado por 4webs para reactivar los productos que aparecen como agotados y automatizar el marcado de la combinación por defecto (por tallas, colores, función, etc.) cuando en la anterior se liquida. De este modo, estos productos nunca aparecerán como fuera de stock, mientras que siga habiendo existencias de otras combinaciones de los mismos.

El módulo se activa cuando el cliente realiza un pedido de algún producto, agotando alguna talla o combinación. Por defecto, el sistema lo marcaría como agotado. En cambio, este módulo establecería automáticamente una nueva combinación por defecto, de modo que permanecería disponible y accesible a sus clientes en otras combinaciones.

Existe un segundo caso en el que el módulo se vuelve a activar, que es cuando el merchant o administrador de la tienda cambia los stocks en las fichas de productos. Aunque marque a cero la combinación por defecto del producto, el módulo actuará automáticamente buscando y activando una nueva combinación con stock.

#### **Descripción técnica y requisitos**

**VERSIÓN:** 3.0.16 **COMPATIBILIDAD:** 1.5.0.0 – 8.1.2

### **Instalación y configuración**

En primer lugar, es necesario subir el módulo al servidor. Posteriormente, podrá encontrarlo en su buscador de módulos y clicar sobre la opción de "Instalar". También puede acceder más rápidamente a través del apartado "Pedidos", en el cual lo encontrará integrado.

A continuación, se muestran una serie de capturas de pantalla que explicarán gráficamente el sencillo proceso de configuración y empleo de este módulo.

Una vez instalado, busque "Combinaciones por defecto" en su lista de módulos y acceda a sus opciones a través del botón "Configurar", indicado en la imagen inferior.

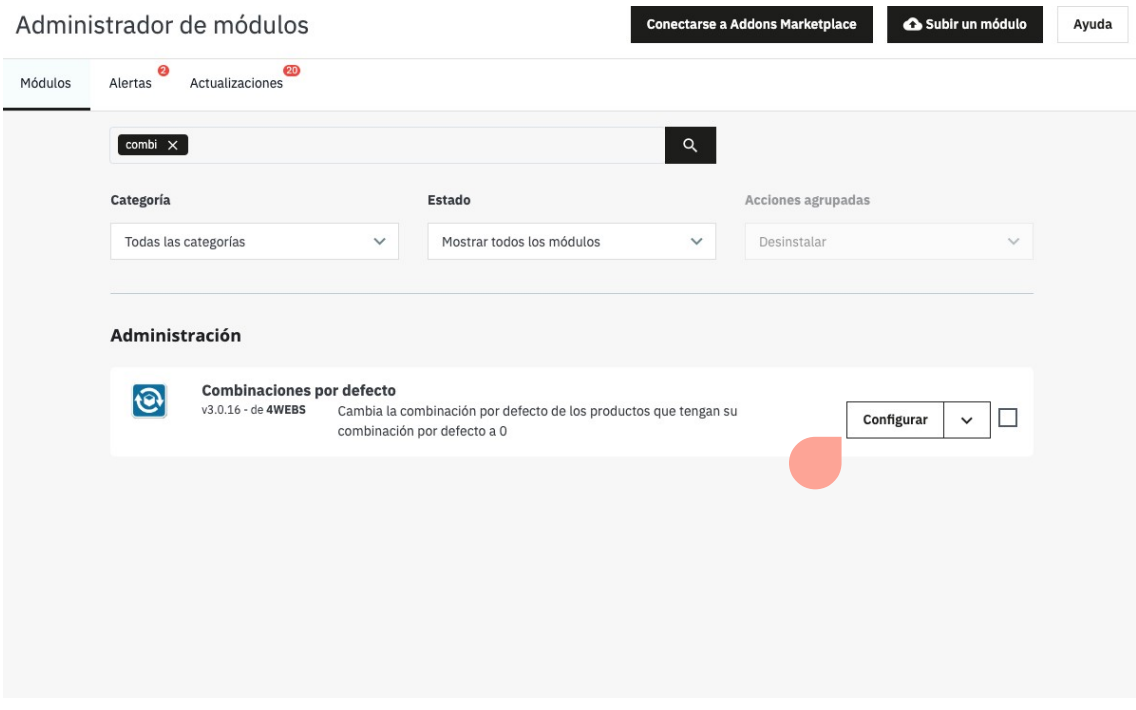

Una vez dentro de las opciones de configuración del módulo, podrá personalizar los aspectos referentes a combinaciones de producto, divididos en diferentes secciones:

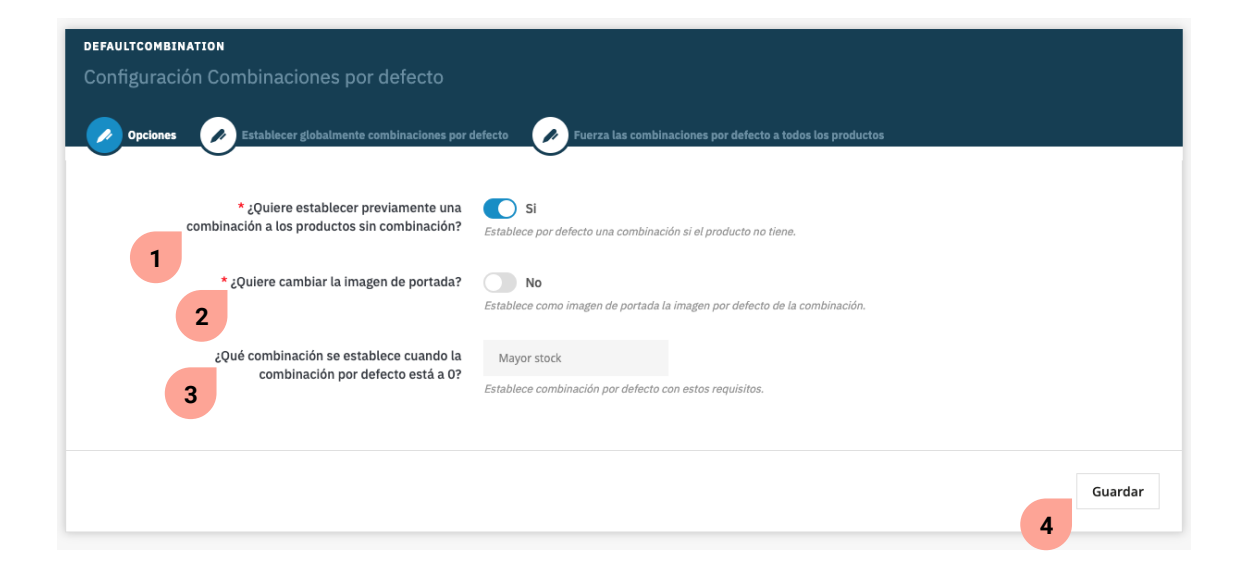

**1.** Habilite esta función si desea que el módulo establezca una combinación por defecto a todos aquellos productos que aún no la tengan marcada.

**2.** Si activa esta función, la imagen de portada de cada producto cambiará, haciendo que aparezca siempre la imagen correspondiente a la combinación activa.

**3.** En este desplegable podrá seleccionar el criterio que el módulo seguirá para activar la siguiente combinación.

**4.** Guarde su configuración.

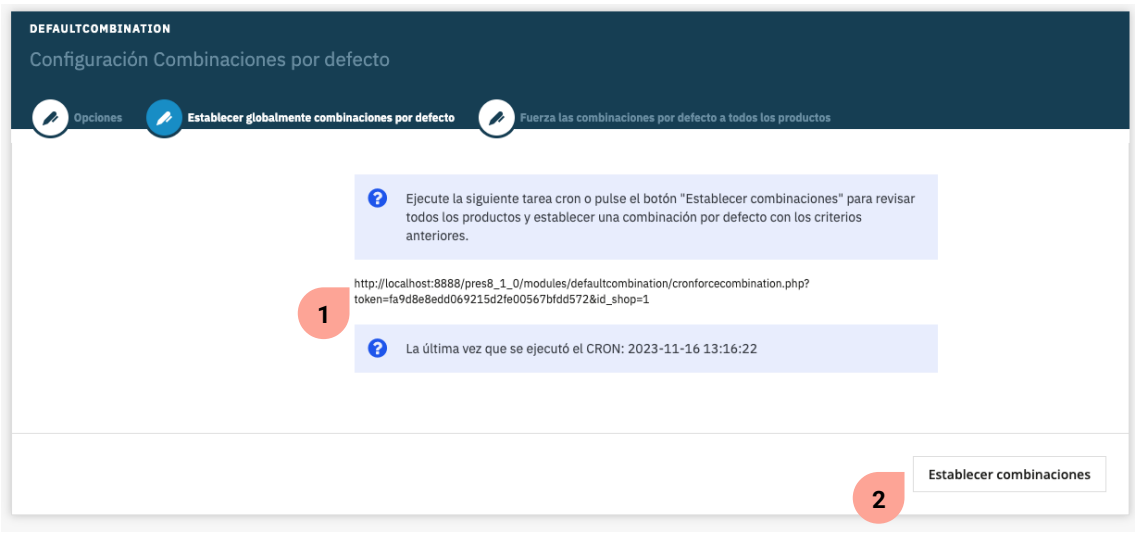

**1.** Gracias a esta extensión PHP, que puede copiar en su servidor, sus combinaciones se actualizarán diariamente de forma automática.

**2.** Establezca las combinaciones por defecto siempre activas para sus productos según los criterios anteriormente establecidos en la sección de "Opciones".

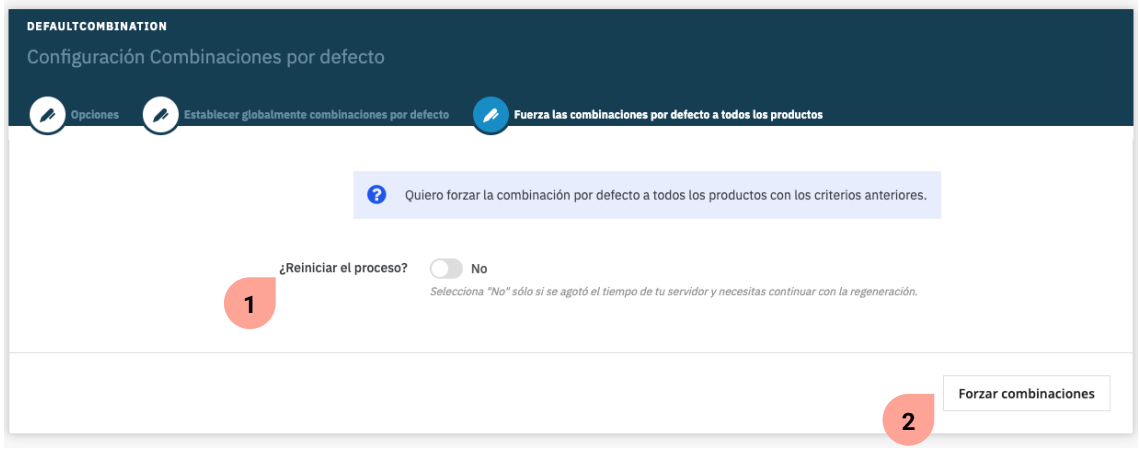

**1.** En el caso de que el tiempo de su servidor se haya agotado, mantenga deshabilitada esta opción para que el módulo pueda continuar con el proceso de regeneración de combinaciones activas.

**2.** Si ha activado la función anterior, pulse "Forzar combinaciones" para ejecutarla.

Tal y como permite Prestashop, siempre podrá visualizar (y modificar si lo desea) cuál es la combinación activa de cada producto. Para ello, diríjase al apartado "Catálogo", en el menú lateral de su backend, y seleccione aquel producto para el que desea visualizar o modificar la combinación activa.

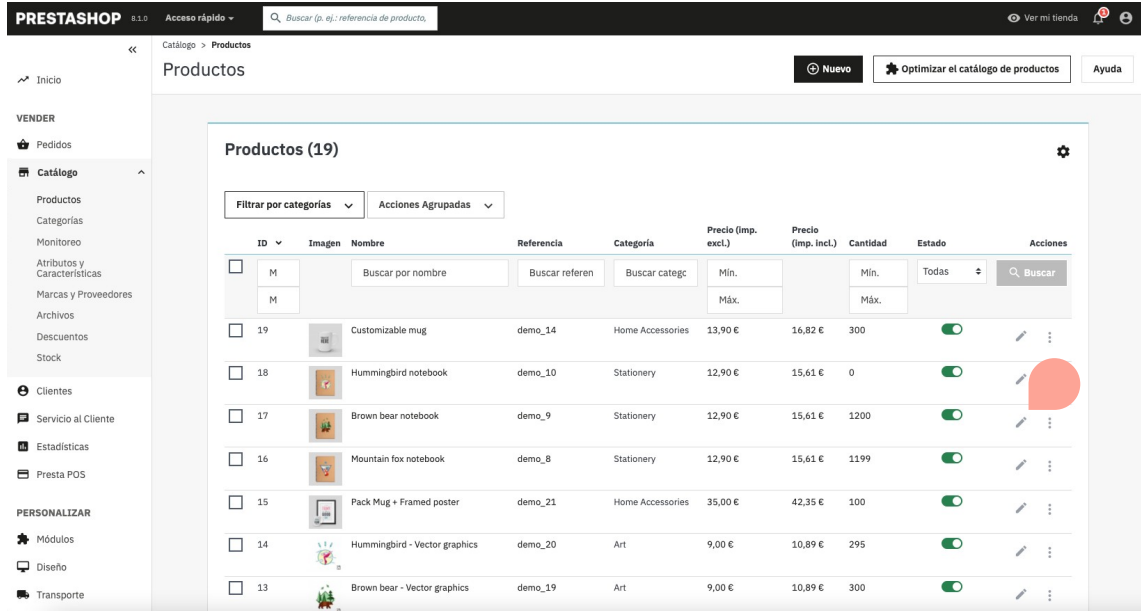

Ubicándose en la pestaña "Combinaciones" señalada en la imagen inferior, podrá ver un listado de todas las combinaciones creadas para este producto. A su vez, en la parte derecha de este listado, podrá ver qué combinación se encuentra marcada para que aparezca por defecto (vea el select negro indicado en esta misma captura). Puede cambiar esta combinación si lo desea. Posteriormente, no olvide guardar las modificaciones efectuadas.

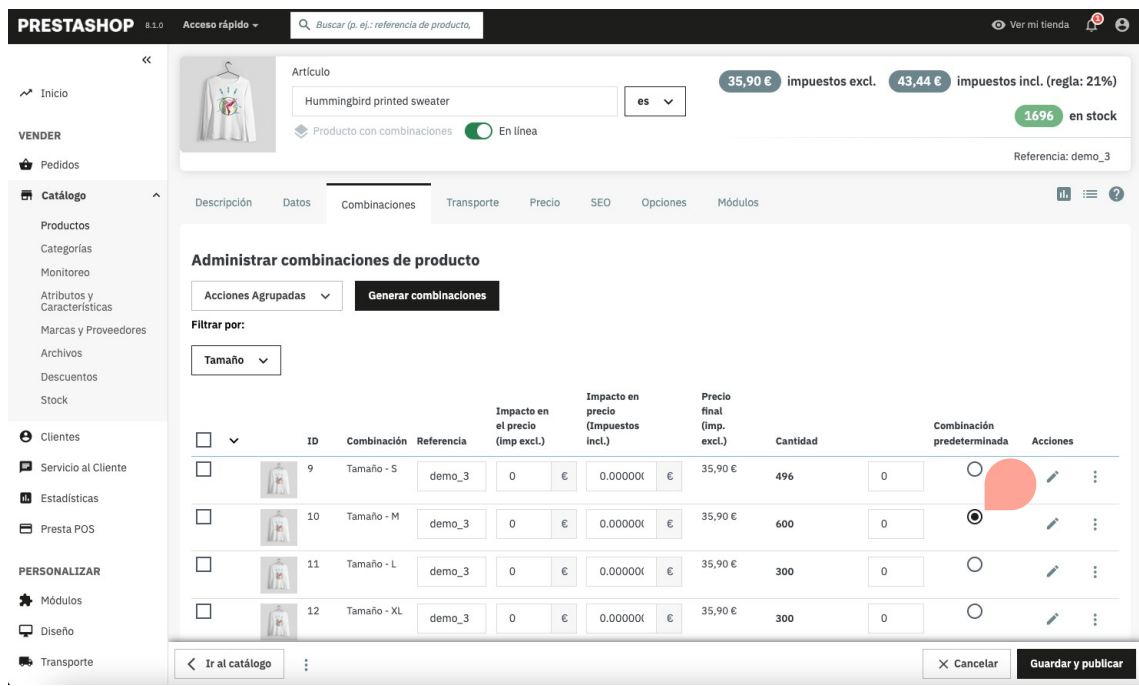

Gracias a la funcionalidad de este módulo, sus productos con existencias aparecerán siempre como disponibles, a pesar de que la combinación que previamente se haya marcado como activa por defecto se haya agotado.

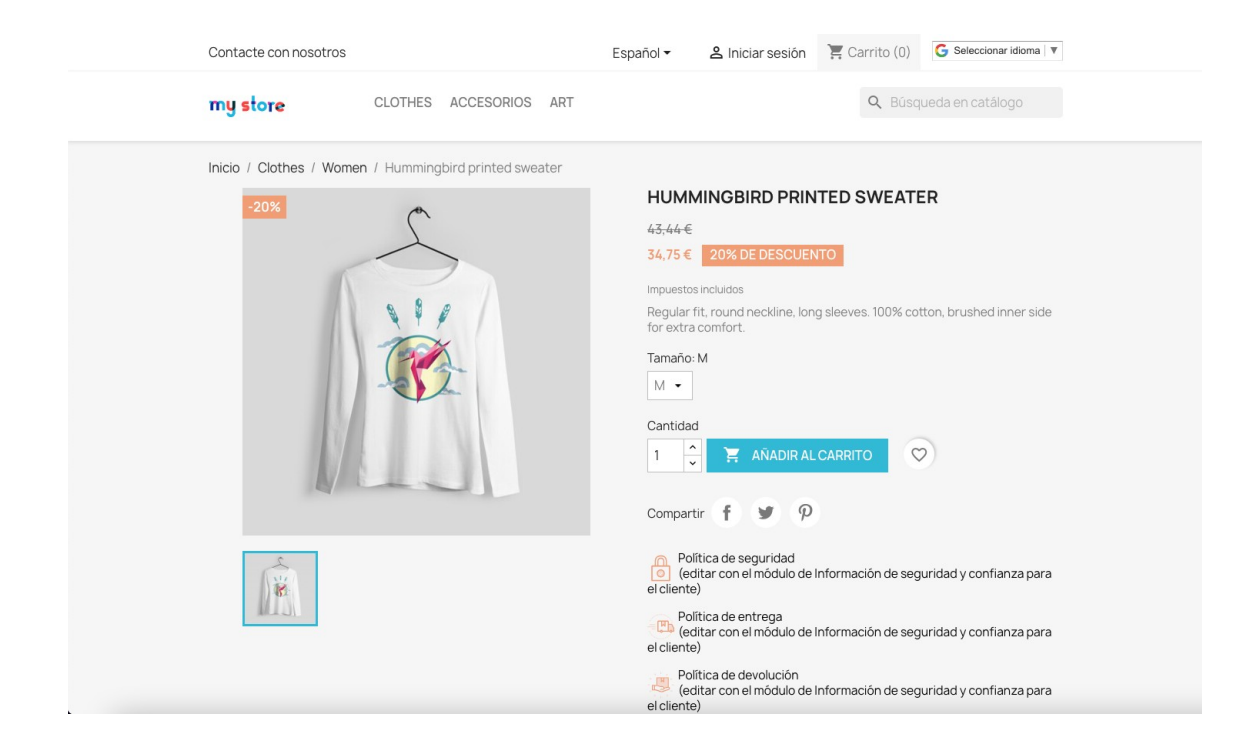

### **Anotaciones para desarrolladores**

Este módulo no modifica ningún controlador ni interviene en ningún proceso crítico de Prestashop.

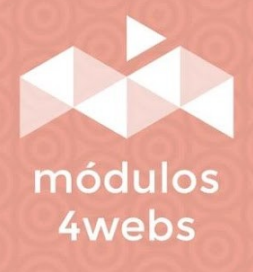